Mock Exam 2

ETH Zurich

December 6,7 2010

Name:

Group:

# Grading

Maximum points:  $48 (+ 1)$  bonus point from task  $4)$ Points required for a passing grade (4.0): 24 Points required for a maxmimum grade (6.0): 43 The above required points can be entered in the grading spreadsheet along with the students' individual grades and their points will be calculated automatically.

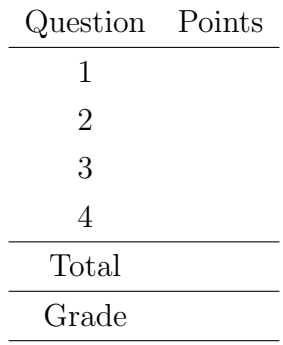

# 1 Terminology (12 Points)

# Goal

This task will test your understanding of the object-oriented programming concepts presented so far in the lecture. This is a multiple-choice test.

## Todo

Place a check-mark in the box if the statement is true. There may be multiple true statements per question; 0.5 points are awarded for checking a true statement or leaving a false statement un-checked, 0 points are awarded otherwise.

### Example:

### 1. Which of the following statements are true?

a. Classes exist only in the software text; objects exist only during the execution of the software.  $\boxtimes$ b. Each object is an instance of its generic class.  $\square$ 

—————————————————————————————————

 $\overline{\phantom{a}}$  , and the contract of the contract of the contract of the contract of the contract of the contract of the contract of the contract of the contract of the contract of the contract of the contract of the contrac

c. An object is deferred if it has at least one deferred feature.  $\Box$ 

1. Classes and objects.

a. A class is the description of a set of possible run-time objects to which the same features are applicable.  $\Box$ b. If an object x is an instance of class C, then C is the generating  $\Box$ 

class of x and x is described by C.

c. A class represents a category of things. An object represents one of these things.  $\Box$ 

d. An object represents a category of things. A class represents one of these things.  $\Box$ 

2. Procedures, functions and attributes.

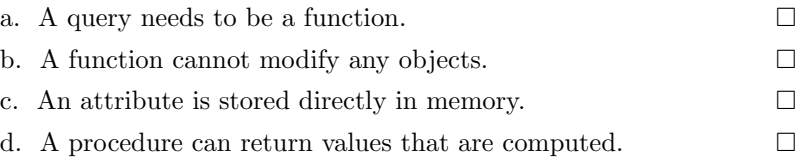

### 3. What are all the possible changes in a function redefinition?

a. To change the implementation and the name.  $\hfill \Box$ 

b. To change the list of argument types, the result type, the contract, and the implementation.  $\Box$ 

c. To change the list of argument types, the result type, the contract, the name, and the implementation.  $\Box$ 

d. To change the list of argument types, the result type, and the implementation.  $\Box$ 

 $\Box$ 

 $\Box$ 

 $\Box$ 

 $\Box$ 

 $\Box$ 

 $\Box$ 

 $\Box$ 

 $\Box$ 

 $\Box$ 

4. Clients and suppliers. a. A supplier of a software mechanism is a system that uses the mechanism. b. A client of a software mechanism cannot be a human.  $\Box$ c. A client of a software mechanism is a system of any kind, software or not, that uses the mechanism. For its clients, the mechanism is a supplier. d. A supplier of a set of software mechanisms provides an interface to its clients. 5. Information hiding... a. ...is the technique of presenting client programmers with an interface that only contains the public features of a class. b. ...is the technique of presenting client programmers with an interface that includes only features that have built-in security controls. c. ...is the technique of presenting client programmers with an interface that includes a superset of the properties of a software element. d. ...is the technique of presenting client programmers with an interface that includes only a subset of the properties of a software element. 6. Polymorphism. a. A data structure is polymorphic if it may contain references to objects of different types. b. An assignment or argument passing is polymorphic if its target variable and source expression have different types.  $\Box$ c. Polymorphism is the capability of objects to change their types at run time.

d. An entity or expression is polymorphic if, as a result of polymorphic attachments, it may at run time become attached to objects of different types.  $\Box$ 

# 1.1 Grading

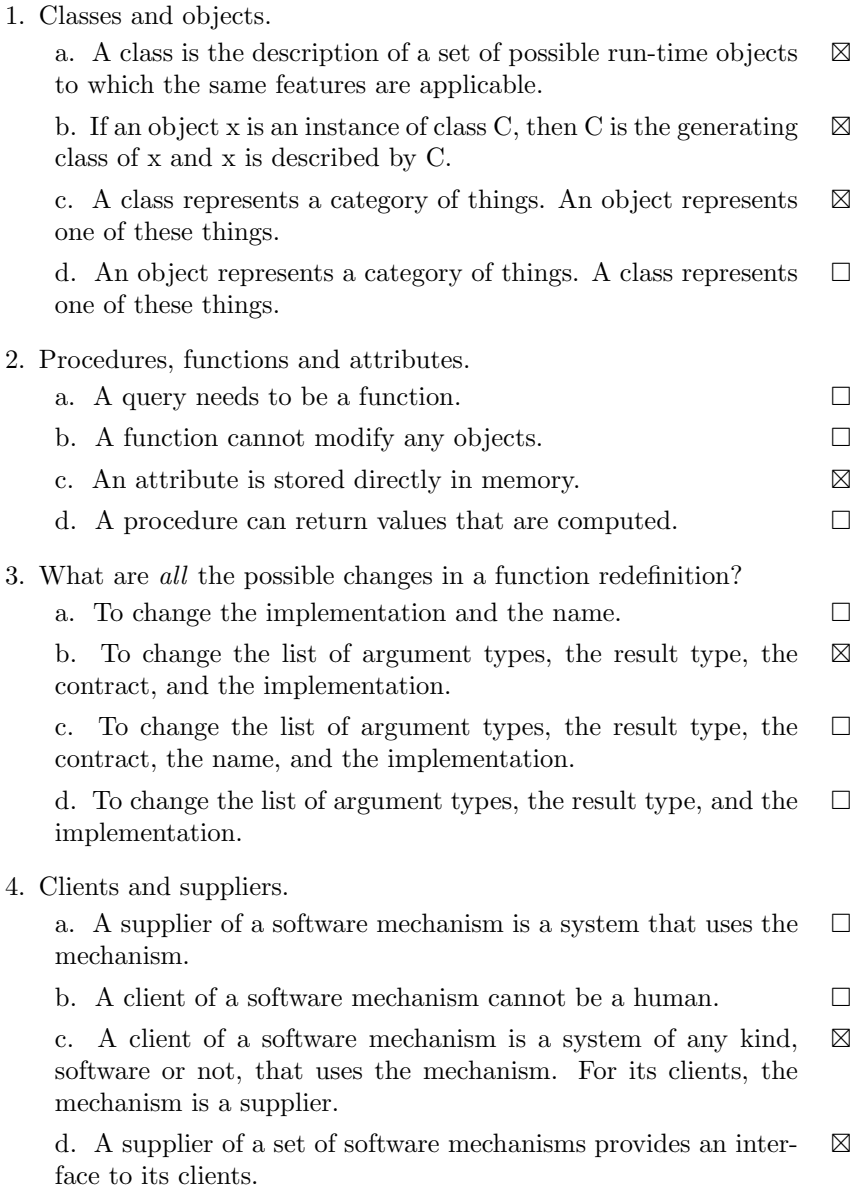

5. Information hiding...

a. ...is the technique of presenting client programmers with an interface that includes only features that have been explicitly defined as public.  $\Box$ 

b. ...is the technique of presenting client programmers with an interface that includes only features that have built-in security controls.  $\Box$ 

c. ...is the technique of presenting client programmers with an interface that includes a superset of the properties of a software element.  $\Box$ 

d. ...is the technique of presenting client programmers with an interface that includes only a subset of the properties of a software element.  $\boxtimes$ 

6. Polymorphism.

a. A data structure is polymorphic if it may contain references to objects of different types.  $\boxtimes$ 

b. An assignment or argument passing is polymorphic if its target variable and source expression have different types.  $\boxtimes$ 

c. Polymorphism is the capability of objects to change their types at run time.  $\Box$ 

d. An entity or expression is polymorphic if, as a result of polymorphic attachments, it may at run time become attached to objects of different types.  $\boxtimes$ 

- 1. a, b, c
- 2. c
- 3. b
- 4. c, d
- 5. d

6. a, b, d

# 2 Design by Contract (10 Points)

# 2.1 Task

Your task is to fill in the contracts (preconditions, postconditions, class invariants, loop variants and invariants) of the class CAR according to the given specification. You are not allowed to change the class interface or the given implementation. Note that the number of dotted lines does not indicate the number of missing contracts.

# 2.2 Solution

```
class
 2 CAR
 4 create
        make
 6
   feature {NONE} −− Creation
 8
        make
10 −− Creates a default car.
            require
12
                             . . . . . . . . . . . . . . . . . . . . . . . . . . . . . . . . . . . . . . . . . . . . . . . . . . . . . . . . . . . . . . . . . . . . . . . . . . . . . . . . . . . . .
14
                      . . . . . . . . . . . . . . . . . . . . . . . . . . . . . . . . . . . . . . . . . . . . . . . . . . . . . . . . . . . . . . . . . . . . . . . . . . . . . . . . . . . . .
16
                                                    . . . . . . . . . . . . . . . . . . . . . . . . . . . . . . . . . . . . . . . . . . . . . . . . . . . . . . . . . . . . . . . . . . . . . . . . . . . . . . . . . . . . .
18 do
                 create {LINKED LIST [CAR DOOR]} doors.make
20 ensure
22 . . . . . . . . . . . . . . . . . . . . . . . . . . . . . . . . . . . . . . . . . . . . . . . . . . . . . . . . . . . . . . . . . . . . . . . . . . . . . . . . . . . . .
24 . . . . . . . . . . . . . . . . . . . . . . . . . . . . . . . . . . . . . . . . . . . . . . . . . . . . . . . . . . . . . . . . . . . . . . . . . . . . . . . . . . . . .
26 . . . . . . . . . . . . . . . . . . . . . . . . . . . . . . . . . . . . . . . . . . . . . . . . . . . . . . . . . . . . . . . . . . . . . . . . . . . . . . . . . . . . .
             end
28
   feature \{ANY \} -- Access
30
         is convertible : BOOLEAN
32 −− Is the car a convertible ( cabriolet)? Default: no.
34 doors: LIST [CAR DOOR]
             −− The doors of the car. Number of doors must be 0, 2 or 4. Default: 0.
36
        color: COLOR
38 −− The color of the car. 'Void' if not specified . Default: 'Void'.
40 feature \{ANY \} –− Element change
```
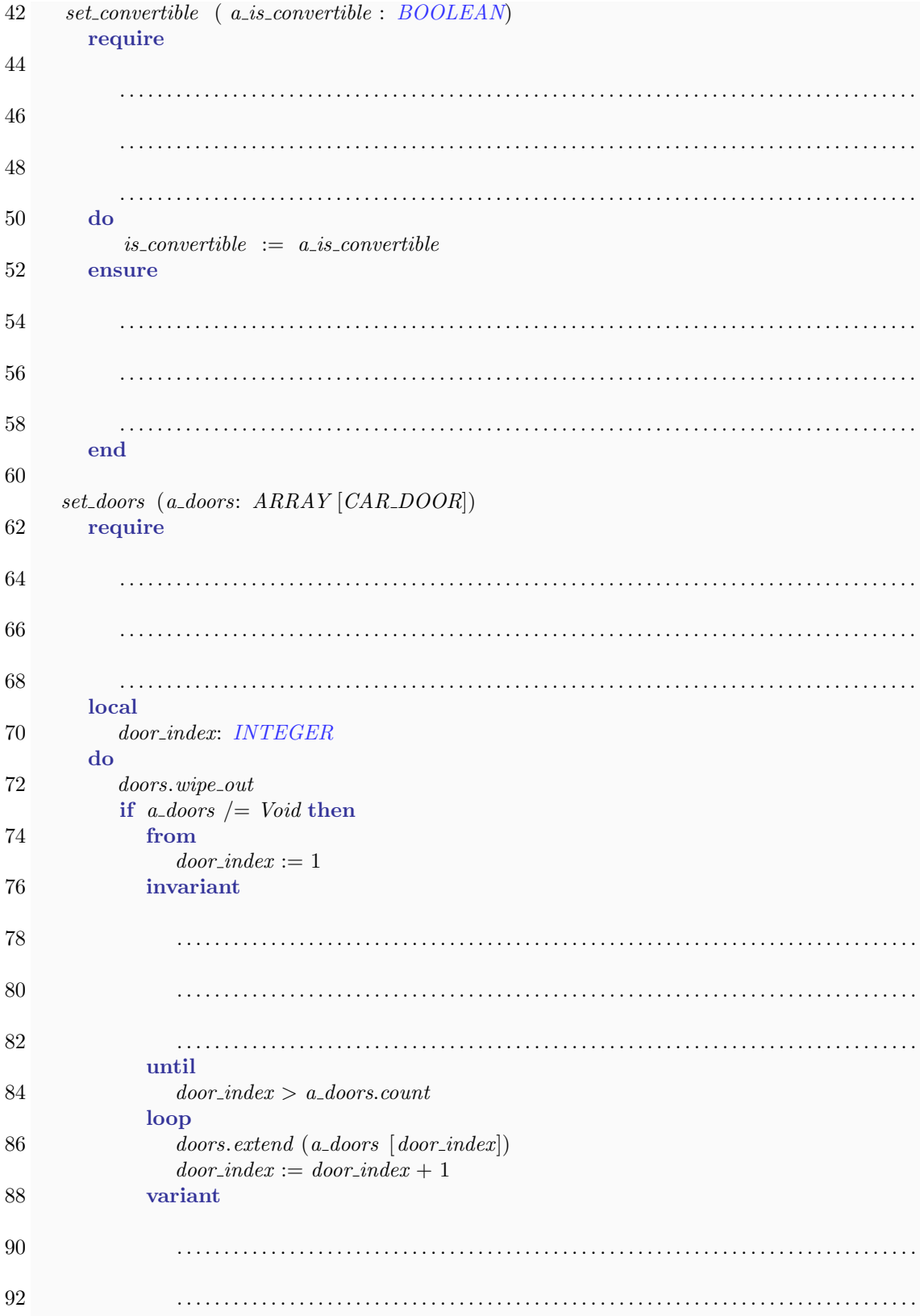

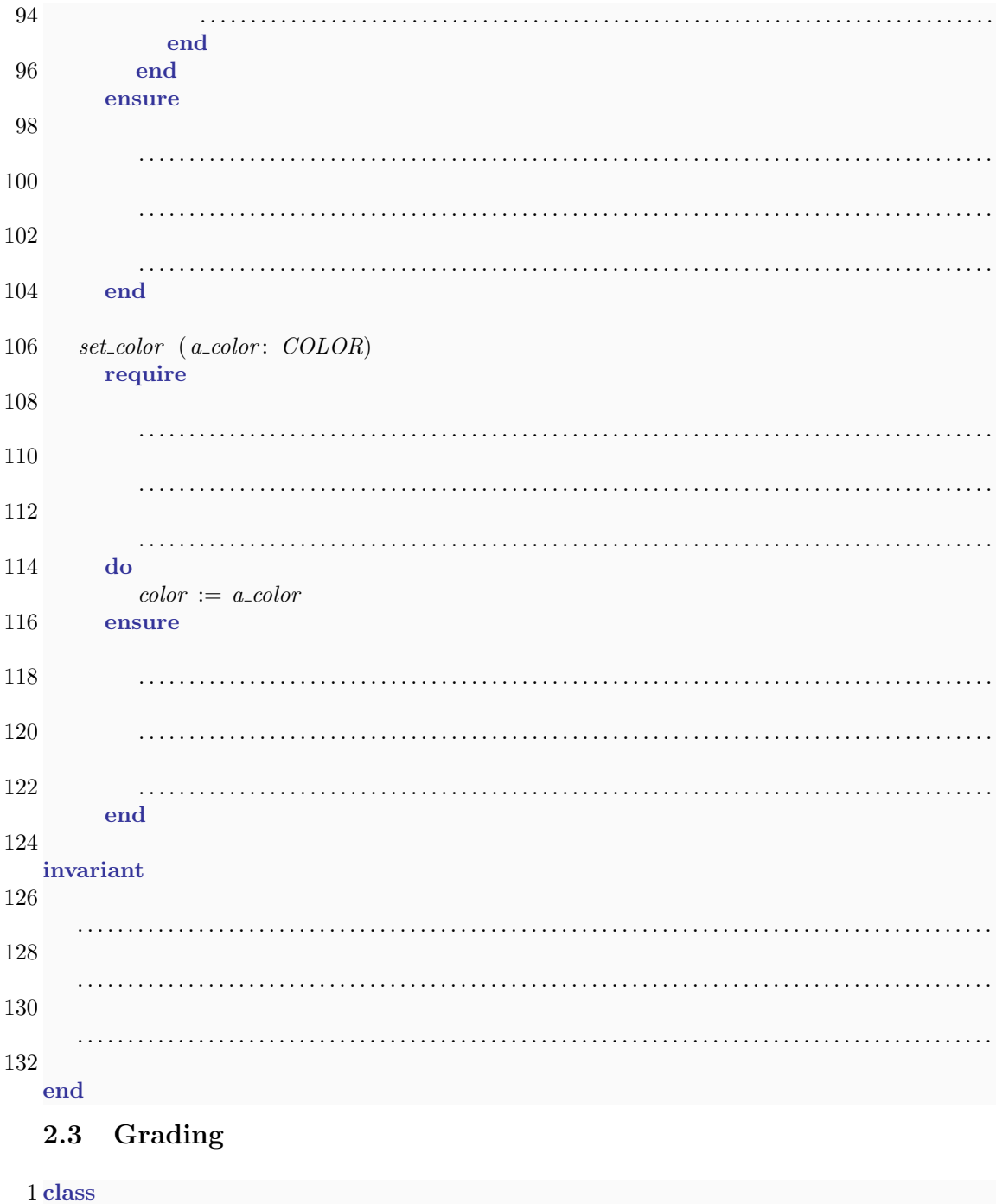

 ${\cal CAR}$ 3 create  $5 \qquad make$ 

7 feature  $\{NONE\}$  -- Creation

 $9 \qquad make$ 

```
−− Creates a default car.
11 require
           -0.5 points for nothing
13 do
          create {LINKED LIST [CAR DOOR]} doors.make
15 ensure
          not is_convertible - 0.5 points
17 doors /= Void and then doors.count = 0 −− 0.5 points
          color = Void -- 0.5 points19 end
21 feature \{ANY \} -- Access
23 is convertible : BOOLEAN
       −− Is the car a convertible ( cabriolet)? Default: no.
25
     doors: LIST [CAR_DOOR]
27 −− The doors of the car. Number of doors must be 0, 2 or 4. Default: 0.
29 color: COLOR
       −− The color of the car. 'Void' if not specified . Default: 'Void'.
31
  feature \{ANY \} –− Element change
33
     set_convertible ( a_is\_convertible : BOOLEAN)
35 require
          −− 0.5 points for nothing
37 do
           is\_convertible := a_is\_convertible39 ensure
           is\_convertible = a_is\_convertible -- 0.5 points41 end
43 set doors (a doors: ARRAY [CAR DOOR])
       require
45 a_doors /= Void implies (a_doors.count = 0 or a_doors.count = 2 or a_doors.count
              = 4) - 1 point
          - a doors / = Void and then (a doors.count = 0 or a doors.count = 2 or a doors.
              count = 4) \rightarrow 0.5 points
47 local
          door index: INTEGER
49 do
          doors. wipe\_out51 if a\_doors /= Void then
             from
53 door\_index := 1invariant
65 doors.count + 1 = door_index -- 1 point
               door\_index \geq 1 and door\_index \leq a\_door.count + 1 -- 1 point
57 until
               door\_index > a\_doors.count59 loop
```

```
doors. extend (a\_doors [door\_index])61 door\_index := door\_index + 1variant
63 a\_doors.count + 1 - door_index -- 1 pointend
65 end
        ensure
67 (a_doors = Void and doors.count = 0) or (a_doors /= Void and then a_doors.count
              = doors.count) -- 1 point
          - a_doors.count = doors.count - > 0.5 points if there is the "a_doors /= Void"
              precondition
69 end
71 set_color (a_color: COLOR)
       require
73 - - 0.5 points for nothing
       do
75 \qquad \text{color} := a\_colorensure
color = a\_color - - 0.5 \text{ points}end
79
  invariant
81 doors /= Void - 0.5 points
     doors.count = 0 or doors.count = 2 or doors.count = 4 -- 0.5 points
83
  end
```
# 3 Inheritance and polymorphism (14 Points)

Classes PRODUCT, COFFEE, ESPRESSO, CAPPUCCINO and CAKE given below are part of the software system used by a coffee shop to keep track of the products it has.

```
deferred class PRODUCT
 2
  feature −− Main operations
 4
    set_price (r: REAL)6 - - Set 'price' to 'r'.
     require
 8 r\_non-negative: r >= 0do
10 price := rensure
12 price_set : price = rend
14
  feature −− Access
16
    price: REAL
18 −− How much the product costs
20 description: STRING
     −− Brief description
22 deferred
      end
24
  invariant
26 non_negative_price: price > = 0valid description : description \ell = \text{Void} and then not description.is empty
28
  end
30
  deferred class COFFEE
32
  inherit
34 PRODUCT
36 feature −− Main operations
38 make
         −− Prepare the coffee.
40 do
       print ("I am making you a coffee.")
42 end
44 end
46 class ESPRESSO
```
48 inherit COFFEE 50 create 52 set price 54 feature −− Access 56 description: STRING do 58 Result := " $A$  small strong coffee" end 60 end 62 class CAPPUCCINO 64 inherit 66 COFFEE 68 create set price 70 feature −− Access 72 description:  $STRING$ 74 do Result := "A coffee with milk and milk foam" 76 end 78 end 80 class CAKE 82 inherit PRODUCT 84 rename set price as make end 86 create 88 make 90 feature −− Access 92 description: STRING do 94 Result := "A sweet dessert" end 96 end

Given the following variable declarations:

product: PRODUCT coffee : COFFEE espresso: ESPRESSO cappuccino: CAPPUCCINO cake: CAKE

specify, for each of the code fragments below, if it compiles. If it does not compile, explain why this is the case. If it compiles, specify the text that is output to the screen when the code fragment is executed.

1. create product io. put\_string (product. description) . . The code does not compile, because it is not possible to create an instance of a deferred type. 2. create {ESPRESSO} product.set price (5.20) io. put\_string (product. description) . . The code compiles. Output: "A small strong coffee" 3. create cappuccino.make io . put string (cappuccino.description) . . The code does not compile. make is not a creation procedure of class CAPPUCCINO. 4. create {ESPRESSO} cappuccino.set price (5.20) io . put string (cappuccino.description) . . The code does not compile. The explicit creation type ESPRESSO does not conform to CAPPUCCINO.

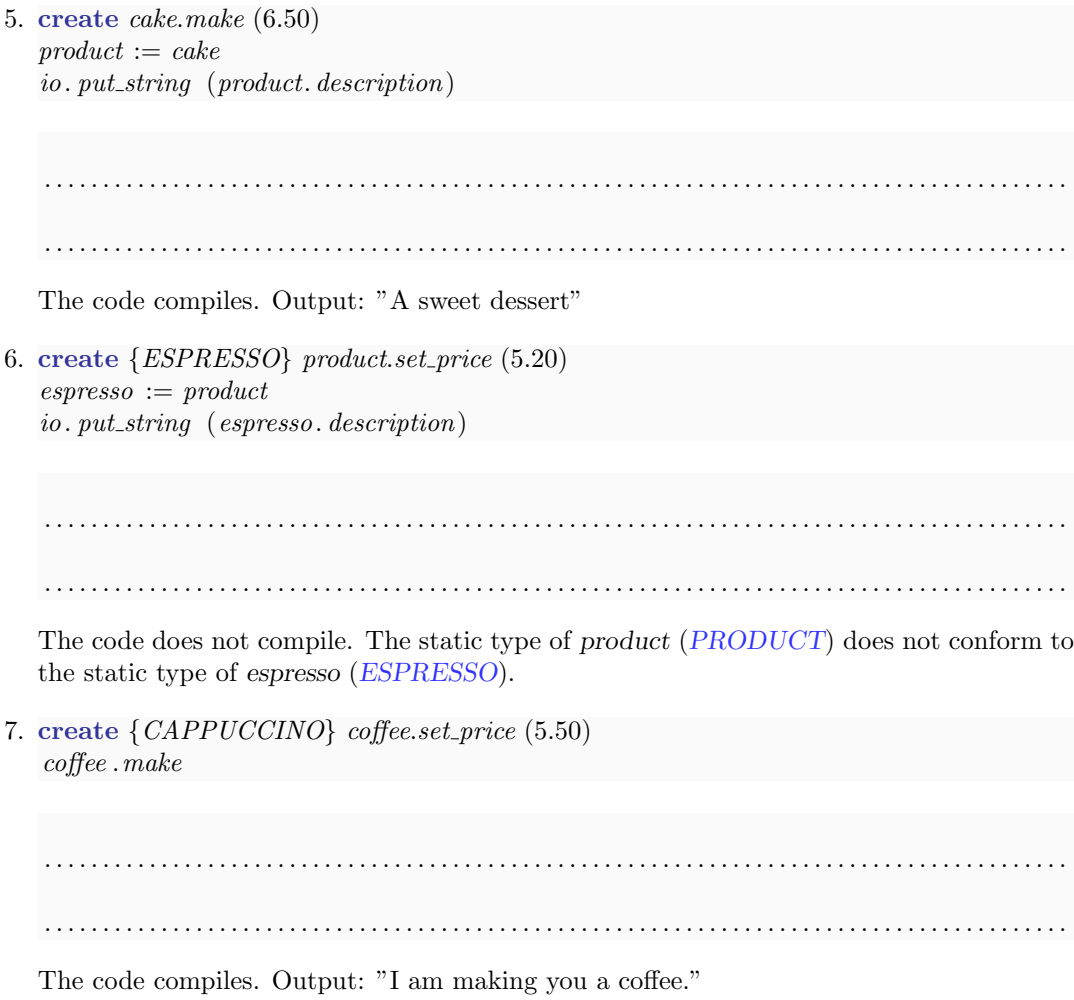

# 4 Tree Iteration (12 Points)

The following class  $TREE [G]$  represents n-ary trees. A tree consists of a root node, which can have arbitrarily many children nodes. Each child node itself can have arbitrarily many children. In fact each child node itself is a tree, with itself as a root node.

```
class TREE [G]
create
    make
feature \{NONE\} -- Initialization
    make (v: G)−− Create new cell with value 'v'.
        require
            v\_not\_void: v \neq Voldo
            value := vcreate {LINKED LIST [TREE [G]]} children.make
        ensure
            value\_set: value = vend
feature −− Access
    value: G
            −− Value of node
    children: LIST \, [TREE \, [G]]−− Child nodes of this node
feature −− Insertion
    put (v: G)−− Add child cell with value 'v' as last child .
        require
            v\_{not} \text{v} = \text{void}local
            c: TREE [G]do
            create c.make (v)
            children .extend (c)
        ensure
            one_mode: children.count = old children.count + 1
            inserted: children. last. value = vend
invariant
```

```
children\_not\_void: children / = \text{Void}value_not_void: value /= Void
```
#### end

The following gives relevant aspects of the interface of class  $LIST [G]$ . Class  $LINKED_LIST$  $[G]$  is a descendant of class  $LIST[G]$ .

deferred class interface LIST [G]

#### feature −− Access

index: INTEGER −− Index of current position.

item: G

−− Item at current position. require not\_off: not off

## feature −− Measurement

count: INTEGER −− Number of items.

feature −− Status report

```
after: BOOLEAN
       −− Is there no valid cursor position to the right of cursor?
```
before: **BOOLEAN** −− Is there no valid cursor position to the left of cursor?

## off: BOOLEAN −− Is there no current item?

is empty: BOOLEAN −− Is structure empty?

feature −− Cursor movement

### back

```
−− Move to previous position.
require
    not before : not before
ensure
   moved\_back: index = old index - 1
```
#### finish

−− Move cursor to last position. −− (No effect if empty) ensure not before : not is empty implies not before

#### forth

−− Move to next position.

require  $not_{\hspace{-0.1em} \_\hspace{-0.1em} \textit{after}}: \textbf{not} \textit{ after}$ ensure moved\_forth: index =  $old$  index + 1 start −− Move cursor to first position. −− (No effect if empty) ensure not\_after: not is\_empty implies not after

feature −− Element change

extend (v: G) −− Add a new occurrence of 'v'. ensure  $one\_more: count = oldcount + 1$ 

## invariant

before definition : before  $= (index = 0)$ after\_definition :  $after = (index = count + 1)$  $non-negative\_index: index > = 0$ index small enough: index  $\leq$  count + 1 off-definition : off =  $((index = 0)$  or  $index = count + 1)$ ) not\_both: not (after and before) before constraint : before implies off after constraint : after implies off  $empty\_{\text{} = (count = 0)$  $non-negative\_count:$   $count >= 0$ end

## 4.1 Traversing the tree

Class APPLICATION below first builds a tree and then prints the values of the tree in two different ways: pre-order and post-order.

Fill in the missing source code of the features *print\_pre\_order* and *print\_post\_order* so they will print the node values of an arbitrary tree. For example, a call of feature make in class APPLICATION should print out the following:

1

1.1 1.1.1 1.1.2 1.2 1.3 1.3.1  $---$ 1.1.1 1.1.2 1.1 1.2 1.3.1 1.3 1

class APPLICATION

### create

make

### feature

```
make
        −− Run program.
    local
        root: TREE [STRING]
        cell : TREE [STRING]
    do
        create root.make ("1")root.put ("1.1")cell := root. children. last
        cell. put ( "1.1.1" )cell. put ("1.1.2")root. put ("1.2")root. put ("1.3")cell := root. children. last
        cell. put ("1.3.1")print_pre_order (root)
        io. put_string (" −−−")
        io.put_new_line
        print_post_order (root)
    end
```

```
print\_pre\_order (t: TREE [STRING])
-- Print tree in pre-order.
require
t_{\text{ }}not_{\text{ }}void: t \text{ } |= Voidlocal
do
end
```

```
print\_post\_order (t: TREE [STRING])
-- Print tree in post-order.
require
t_{\text{not\_void}}: t /= Void
local
do
end
end
```
## 4.2 Solution

class APPLICATION

create

make

## feature

```
make
        −− Run program.
    local
        root: TREE [STRING]
        cell : TREE [STRING]
    do
        create root.make ("1")root. put ("1.1")cell := root. children. last
        cell. put ( "1.1.1" )cell. put ("1.1.2")root. put ("1.2")root.put ("1.3")cell := root. children. last
        cell. put ("1.3.1")
        print_pre_order (root)
        io. put_string ("---")io.put_new_line
        print_post_order (root)
    end
print_pre_order (t: TREE [STRING])
        −− Print tree in pre−order.
    require
        t-not-void: t /= Void
    do
        io. put\_string (t.value)io .put new line
        from
            t. children . start
        until
            t. children . off
        loop
            print_pre_order (t.\ children.\ item)t. children . forth
        variant
            t. children.count - t. children.index +1end
    end
```
print post order (t: TREE [STRING])

−− Print tree in post−order. require  $t\_not\_void: t \quad (= \; Void$ do from t. children . start until t. children . off loop print post order (t. children .item) t. children . forth variant t. children.count  $-$  t. children.index  $+1$ end  $io. put\_string (t.value)$ io.put\_new\_line end

## end

# 4.3 Grading

Correction per routine:

- Loop present: 1 Point
- From part: 1 Point
- Exit condition: 1 Point
- Iteration: 1 Point
- Print (at correct place): 1 Point
- Recursive call (at correct place): 1 Point
- Loop variant: 0.5 Bonus points